## **Statistik**

#### **für Betriebswirtschaft, Internationales Management, Wirtschaftsinformatik und Informatik**

#### Sommersemester 2017

<span id="page-0-0"></span>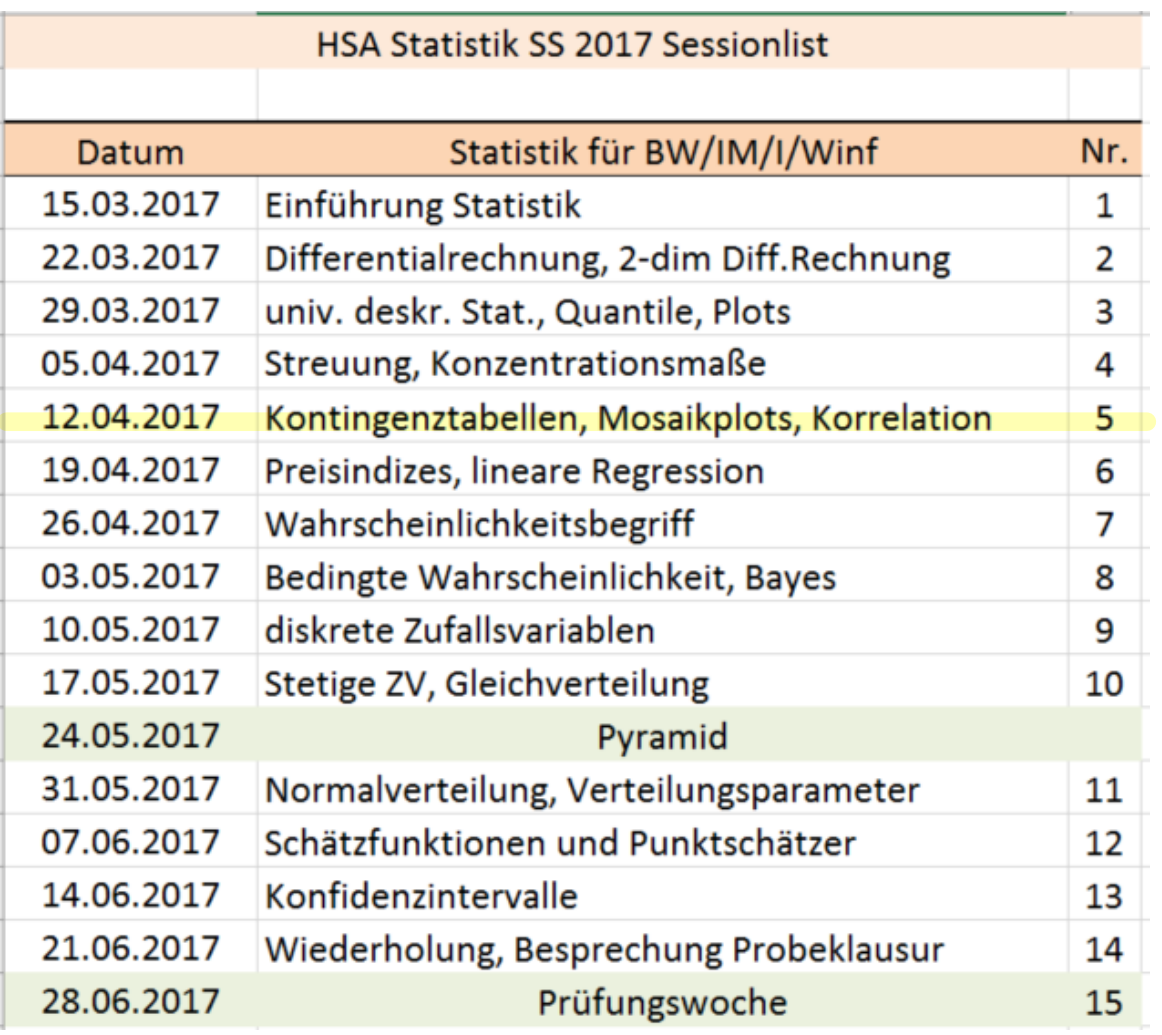

**12.04.2017: Aufgabe 23e, 25d-e, 26c, 30, 31, 32a-d**

#### Stefan Etschberger

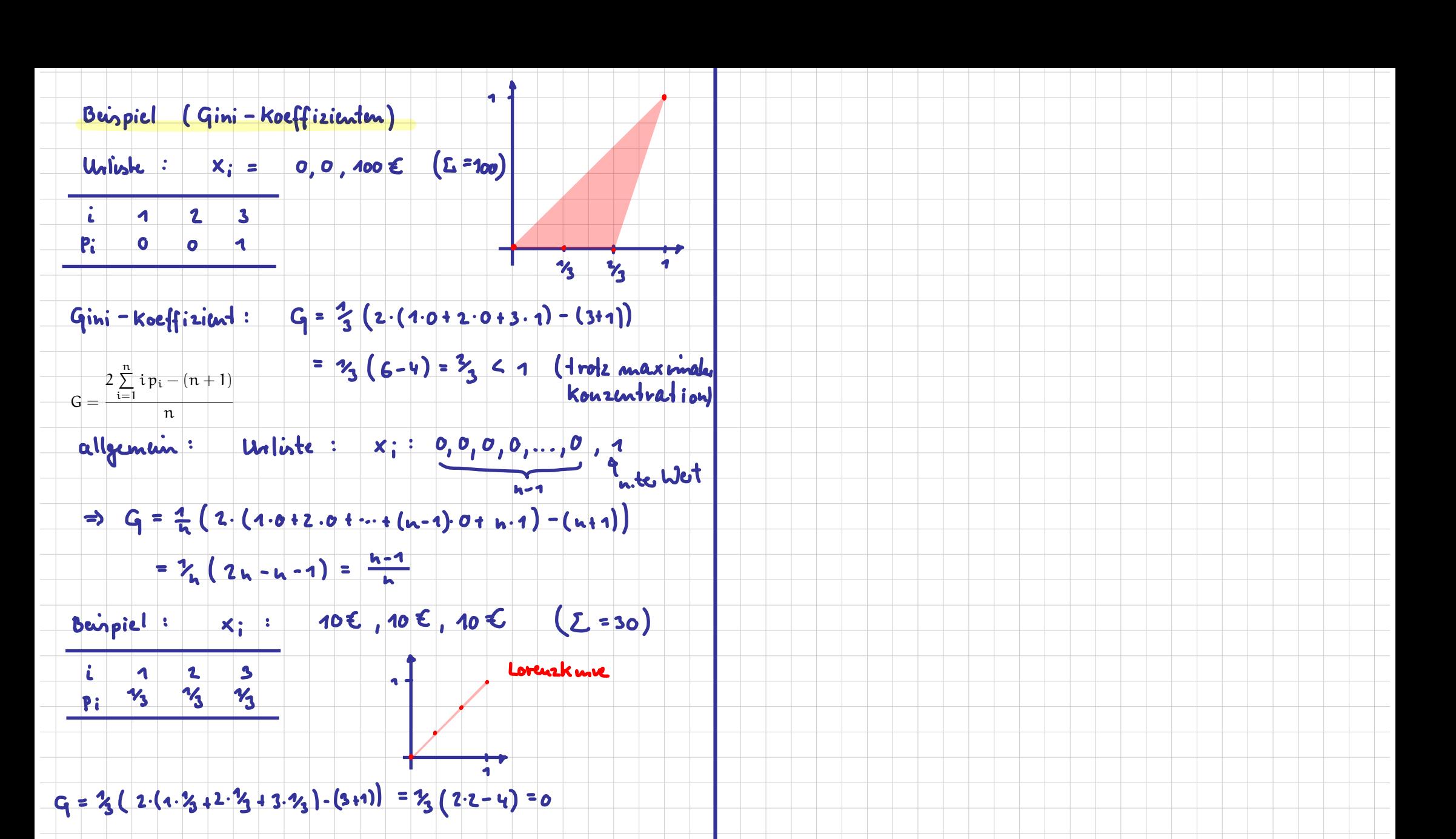

Numerisches Maß der Konzentration: Gini-Koeffizient G

 $G =$ Fläche zwischen 45◦ -Linie und L  $\frac{E}{E}$  = Fläche unter 45 $^{\circ}$ -Linie

Aus den Daten:

$$
G=\frac{2\sum\limits_{i=1}^{n}i\,p_i-(n+1)}{n}\quad\text{wobei}\quad p_i=\frac{x_i}{\sum\limits_{i=1}^{n}x_i}
$$

$$
\blacktriangleright \text{ Problem: } G_{\text{max}} = \frac{n-1}{n}
$$

➠ Normierter Gini-Koeffizient:

$$
G_*=\frac{n}{n-1}\cdot G\in[0;1]
$$

 $G_k = \frac{G}{G}$ 

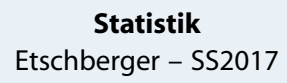

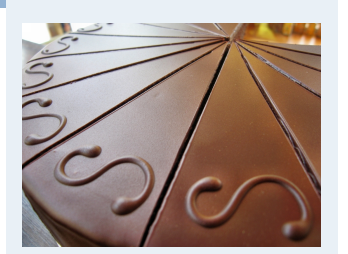

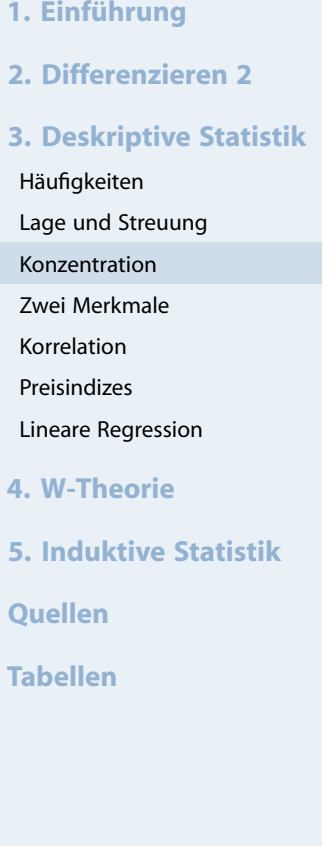

## **Beispiel:**

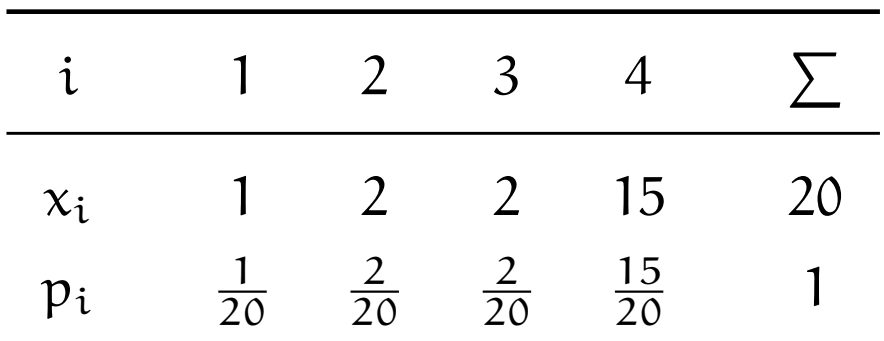

$$
G = \frac{2 \cdot (1 \cdot \frac{1}{20} + 2 \cdot \frac{2}{20} + 3 \cdot \frac{2}{20} + 4 \cdot \frac{15}{20}) - (4 + 1)}{4} = 0,525
$$
\nMit

\n
$$
G_{\text{max}} = \frac{4 - 1}{4} = 0,75 \text{ folgt}
$$
\n
$$
G_* = \frac{4}{4 - 1} \cdot 0,525 = 0,7
$$

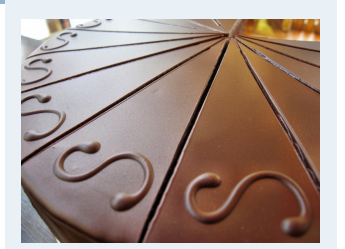

- **1. Einführung**
- **2. Differenzieren 2**
- **3. Deskriptive Statistik**
- Häufigkeiten
- Lage und Streuung
- Konzentration
- Zwei Merkmale
- Korrelation
- Preisindizes
- Lineare Regression
- **4. W-Theorie**
- **5. Induktive Statistik**
- **Quellen**
- **Tabellen**

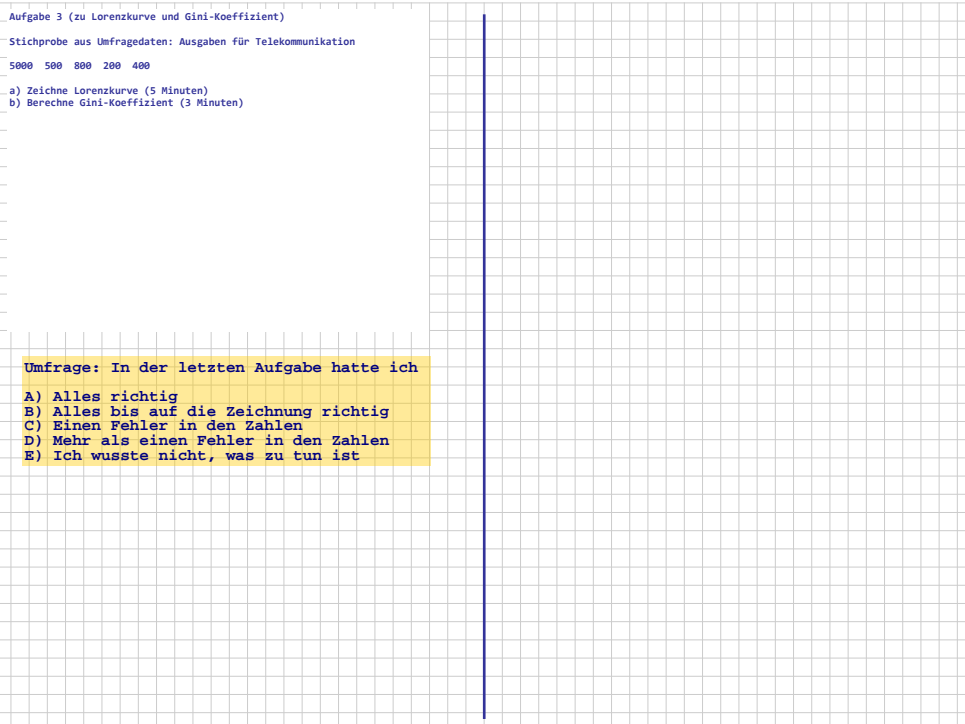

## Konzentrationsmaße: Beispiel

#### **Statistik** Etschberger – SS2017

#### **Armutsbericht der Bundesregierung 2008**

- Verteilung der Bruttoeinkommen in Preisen von 2000
- aus unselbständiger Arbeit  $\blacktriangleright$ der Arbeitnehmer/-innen insgesamt

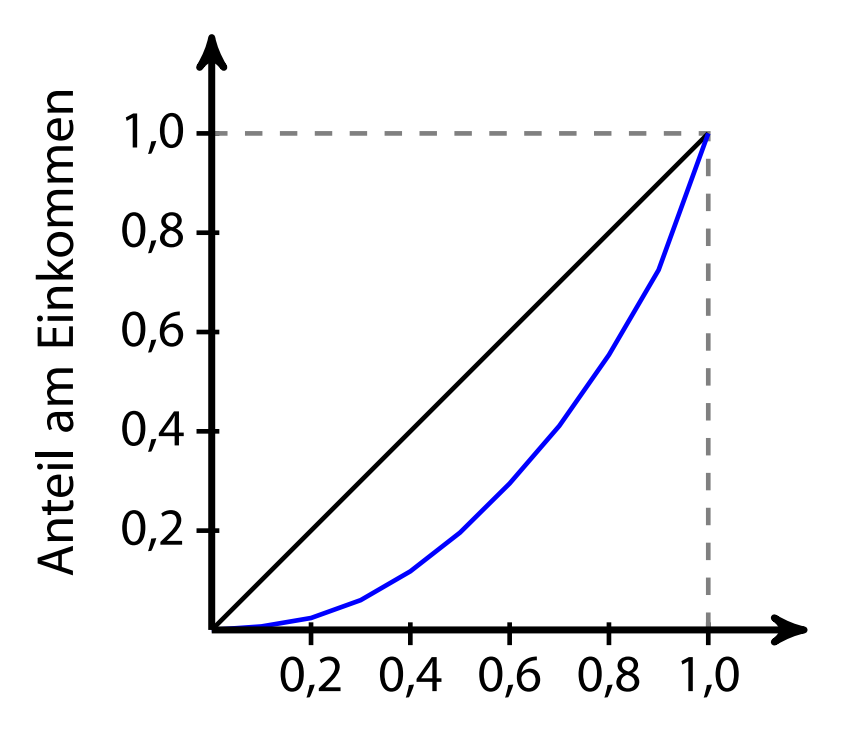

Anteil der Bevölkerung

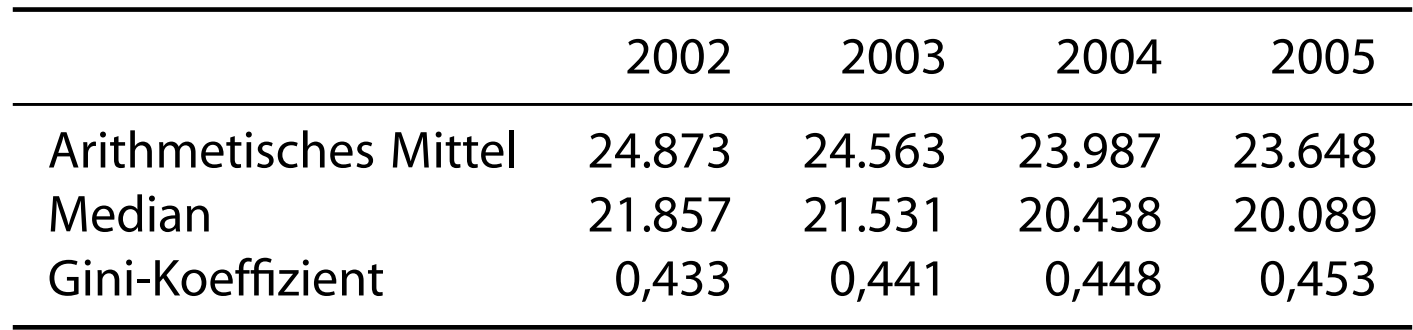

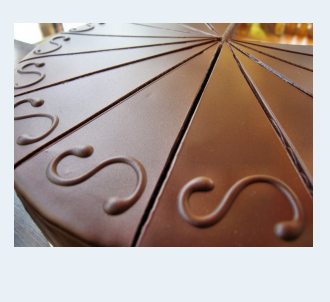

- **1. Einführung 2. Differenzieren 2 3. Deskriptive Statistik** Häufigkeiten Lage und Streuung Konzentration Zwei Merkmale Korrelation Preisindizes Lineare Regression
- **4. W-Theorie**
- **5. Induktive Statistik**
- **Quellen**
- **Tabellen**

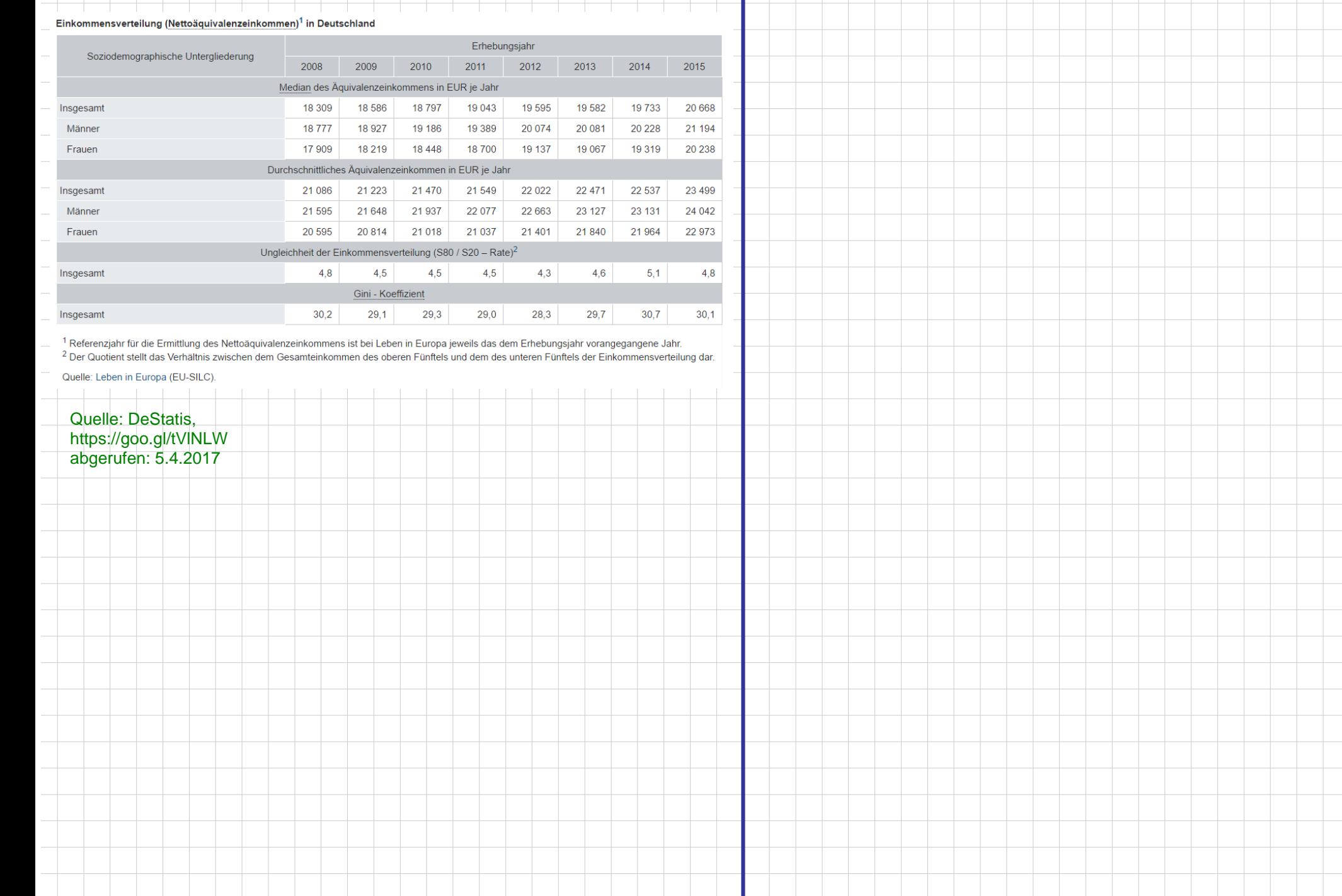

```
require(ineq) # inequality Paket
Lorenz = Lc(na.exclude(MyData$AusgSchuhe))
   plot(Lorenz, xlab="", ylab="", main="") # Standard plot
   plot(c(0,1), c(0,1), type="n", # bisschen netter)panel.first=grid(lwd=1.5, col=rgb(0,0,0,1/2)),
       xlab="", main="", ylab="")
   polygon(Lorenz$p, Lorenz$L, density=-1, col=rgb(0,0,1,1/4), lwd=2)
```
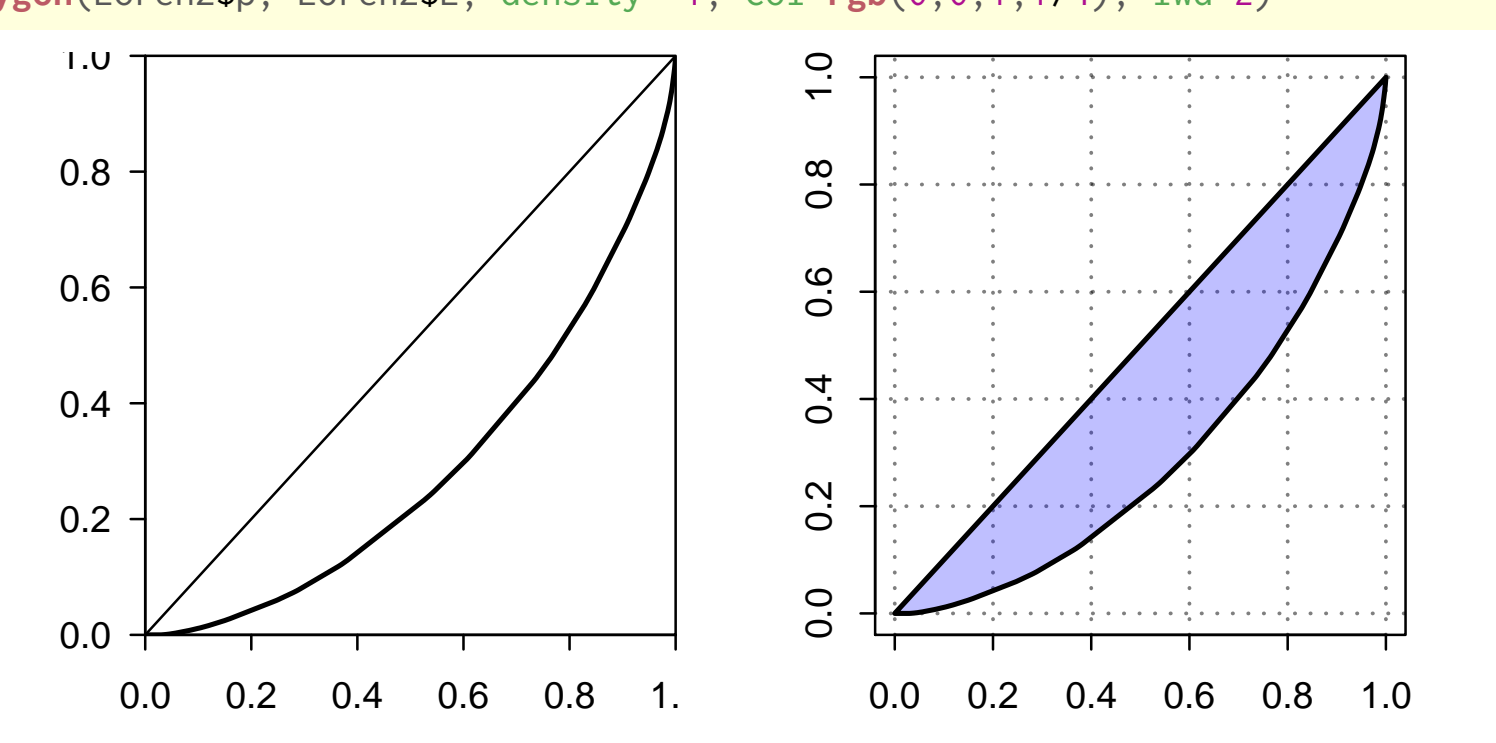

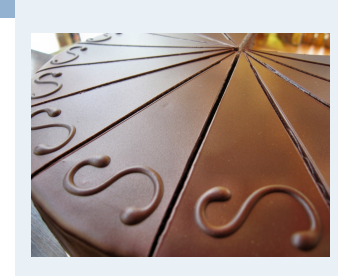

**Statistik** Etschberger – SS2017

- **1. Einführung**
- **2. Differenzieren 2**
- **3. Deskriptive Statistik**
- Häufigkeiten Lage und Streuung Konzentration Zwei Merkmale Korrelation Preisindizes Lineare Regression **4. W-Theorie 5. Induktive Statistik Quellen Tabellen**

**Gini**(**na.exclude**(AusgSchuhe)) # Gini-Koeffizient ## [1] 0.4277039

#### Weitere Konzentrationsmaße

Konzentrationskoeffizient:

 $E =$ 

$$
\mathsf{CR}_g = \text{Anteil, der auf die g größten entfällt} = \sum_{i=n-g+1}^n p_i = 1 - \nu_{n-g}
$$

Beispiele: 1 0,0,100 Herfindahl-Index: n  $H = \sum$  $p_i^2$  $\frac{2}{i}$   $(\in [\frac{1}{n}]$  $\frac{1}{n}$ ; 1])  $\Rightarrow H = (\frac{1}{3})^2 + (\frac{1}{3})^2 + (\frac{1}{3})^2 = 3 \cdot \frac{1}{3} = \frac{1}{3}$  $i=1$ √ Es gilt:  $H = \frac{1}{n} (V^2 + 1)$  bzw.  $V =$  $n \cdot H - 1$ Exponentialindex: n  $E = \prod$  $p_i^{p_i}$  $\begin{array}{cc} p_i \\ i \end{array} \qquad \left( \in \left[ \frac{1}{n} \right] \right.$  $\left(\frac{1}{n};1\right)$  wobei  $0^0=1$  $i=1$  $E = 0^{\circ} \cdot 0^{\circ} \cdot 1^{\circ} = 1 \cdot 1 \cdot 1 = 1$ <br>
(3) 10,10,10 <br>  $P = \frac{1}{3} \cdot \frac{1}{3} \cdot \frac{1}{3}$ Im Beispiel mit  $x = (1, 2, 2, 15)$ :  $E = (x_3)^{x_3} \cdot (x_3)^{x_3} \cdot (x_3)^{x_3} = x_3$  $CR_2 = \frac{17}{20} = 0,85$  $\left(\frac{1}{20}\right)^2$  $\left(\frac{15}{20}\right)^2$  $H =$  $+ \cdots +$  $= 0,59$  $\left(\frac{1}{20}\right)^{\frac{1}{20}}$  $\frac{15}{20}$   $\frac{15}{20}$ 

 $\frac{20}{10}$  ...  $\left(\frac{15}{20}\right)$ 

20

 $= 0,44$ 

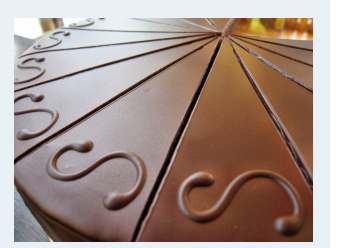

- **1. Einführung**
- **2. Differenzieren 2**
- **3. Deskriptive Statistik**
- Häufigkeiten
- Lage und Streuung
- Konzentration
- Zwei Merkmale
- Korrelation
- Preisindizes
- Lineare Regression
- **4. W-Theorie**
- **5. Induktive Statistik**
- **Quellen**
- **Tabellen**

#### **Zweidimensionale Urliste**

Urliste vom Umfang n zu **zwei** Merkmalen X und Y:

 $(x_1, y_1), (x_2, y_2), \ldots, (x_n, y_n)$ 

#### Kontingenztabelle:

<span id="page-9-0"></span>Sinnvoll bei wenigen Ausprägungen bzw. bei klassierten Daten.

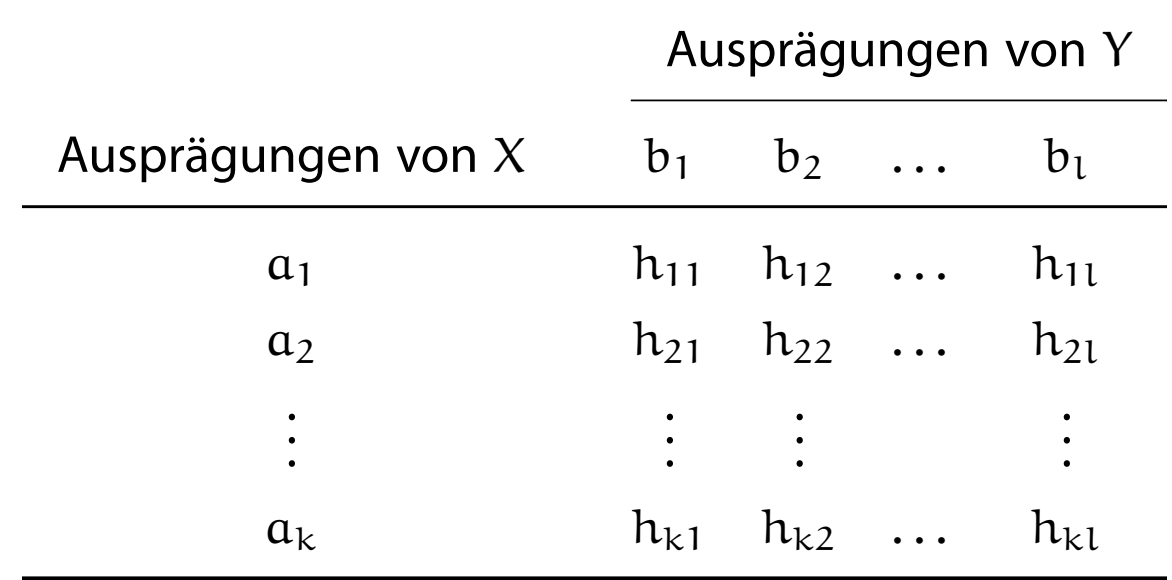

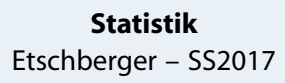

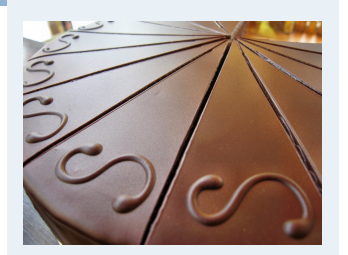

- **1. Einführung**
- **2. Differenzieren 2**
- **3. Deskriptive Statistik**
- Häufigkeiten
- Lage und Streuung
- Konzentration
- Zwei Merkmale
- Korrelation
- Preisindizes
- Lineare Regression
- **4. W-Theorie**
- **5. Induktive Statistik**
- **Quellen**
- **Tabellen**

## Unterscheide:

**Gemeinsame Häufigkeiten:**

$$
h_{ij} = h(\mathfrak{a}_i, \mathfrak{b}_j)
$$

**Randhäufigkeiten:**

$$
h_{i\cdot}=\sum_{j=1}^l h_{ij} \qquad \text{und} \qquad h_{\cdot j}=\sum_{i=1}^k h_{ij}
$$

**Bedingte (relative) Häufigkeiten:**

$$
f_1(a_i | b_j) = \frac{h_{ij}}{h_{\cdot j}} \qquad \text{und} \qquad f_2(b_j | a_i) = \frac{h_{ij}}{h_{i\cdot}}
$$

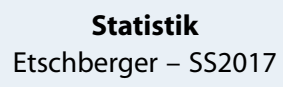

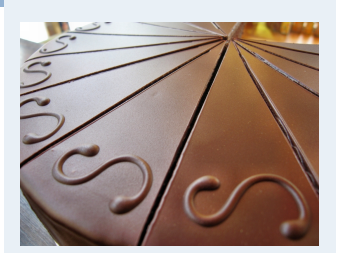

- **1. Einführung**
- **2. Differenzieren 2**
- **3. Deskriptive Statistik**
- Häufigkeiten
- Lage und Streuung
- Konzentration
- Zwei Merkmale
- Korrelation
- Preisindizes
- Lineare Regression
- **4. W-Theorie**
- **5. Induktive Statistik**
- **Quellen**
- **Tabellen**

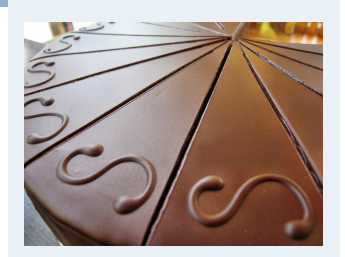

**1. Einführung 2. Differenzieren 2** leicht verletzt schwer verletzt tot **3. Deskriptive Statistik** )  $(= b_3)$  $(= b_1)$  $(= b<sub>2</sub>)$ Häufigkeiten Lage und Streuung angegurtet 264 90 6 360 Konzentration Zwei Merkmale  $(=\alpha_1)$  $(= h_{11})$   $(= h_{12})$   $(= h_{13})$  $(=h_{1})$ Korrelation nicht angegurtet  $\begin{array}{|c|c|c|c|c|c|c|c|c|} \hline \end{array}$  2 34 4 40 Preisindizes  $(=\alpha_2)$  $(= h_{21})$   $(= h_{22})$   $(= h_{23})$  $(= h_{2.})$ Lineare Regression **4. W-Theorie** 266 124 10 400 **5. Induktive Statistik**  $(= h.1)$  $(= h_{.2})$  $(= h_{.3})$  $(=\mathfrak{n})$ **Quellen** pand h. **Tabellen**  $f_2(b_3 | a_2) = \frac{4}{40} = 0,1$  $(10\%$  der nicht angegurteten starben.)  $f_1(a_2 | b_3) = \frac{4}{10} = 0,4$ (40 % der Todesopfer waren nicht angegurtet.)

**Beispiel:** 400 unfallbeteiligte Autoinsassen:

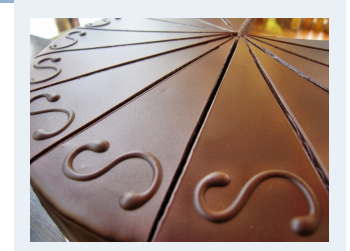

- **1. Einführung**
- **2. Differenzieren 2**

#### **3. Deskriptive Statistik**

- Häufigkeiten
- Lage und Streuung
- Konzentration
- Zwei Merkmale
- Korrelation
- Preisindizes
- Lineare Regression
- **4. W-Theorie**
- **5. Induktive Statistik**
- **Quellen**
- **Tabellen**

## **Beispiel:**

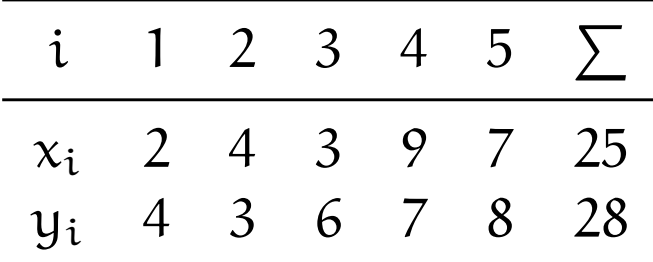

$$
\Rightarrow \bar{x} = \frac{25}{5} = 5
$$

$$
\bar{y} = \frac{28}{5} = 5,6
$$

#### **Statistik** Etschberger – SS2017

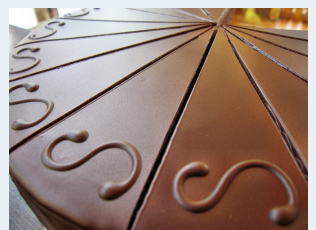

#### **1. Einführung 2. Differenzieren 2 3. Deskriptive Statistik** Ausprägungen (z.B. stetige Merkmale) **INDEXT Alle**  $(x_i, y_i)$  sowie  $(\bar{x}, \bar{y})$  in Koordinatensystem eintragen.  $\mathfrak{y}$

**Beispiel:**

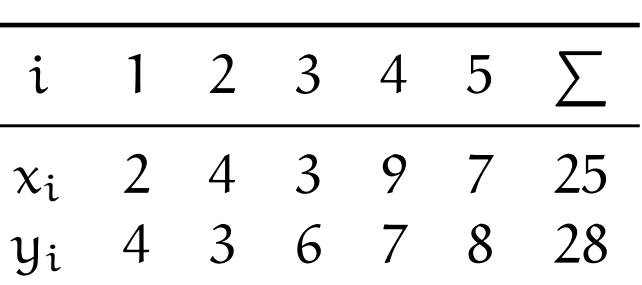

 $\frac{25}{5} = 5$ 

 $\frac{28}{5} = 5,6$ 

 $\Rightarrow \bar{x} = \frac{25}{5}$ 

 $\bar{y} = \frac{28}{5}$ 

**Streuungsdiagramm** sinnvoll bei vielen verschiedenen

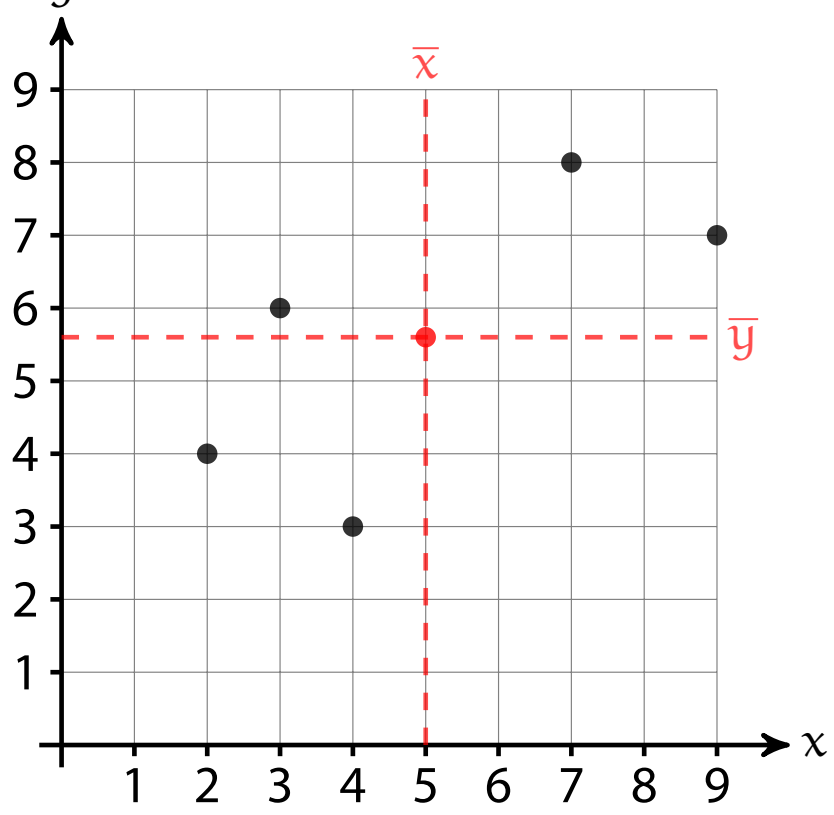

Konzentration Zwei Merkmale Korrelation Preisindizes Lineare Regression **4. W-Theorie 5. Induktive Statistik Quellen Tabellen**

Häufigkeiten

Lage und Streuung

#### Beispiel Streuungsdiagramm

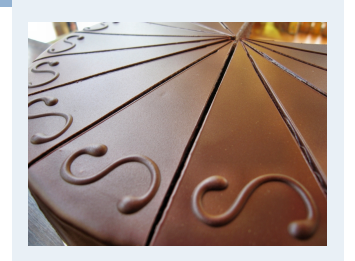

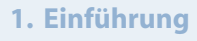

- **2. Differenzieren 2**
- **3. Deskriptive Statistik**
- Häufigkeiten
- Lage und Streuung
- Konzentration
- Zwei Merkmale
- Korrelation
- Preisindizes
- Lineare Regression
- **4. W-Theorie**
- **5. Induktive Statistik**
- **Quellen**
- **Tabellen**

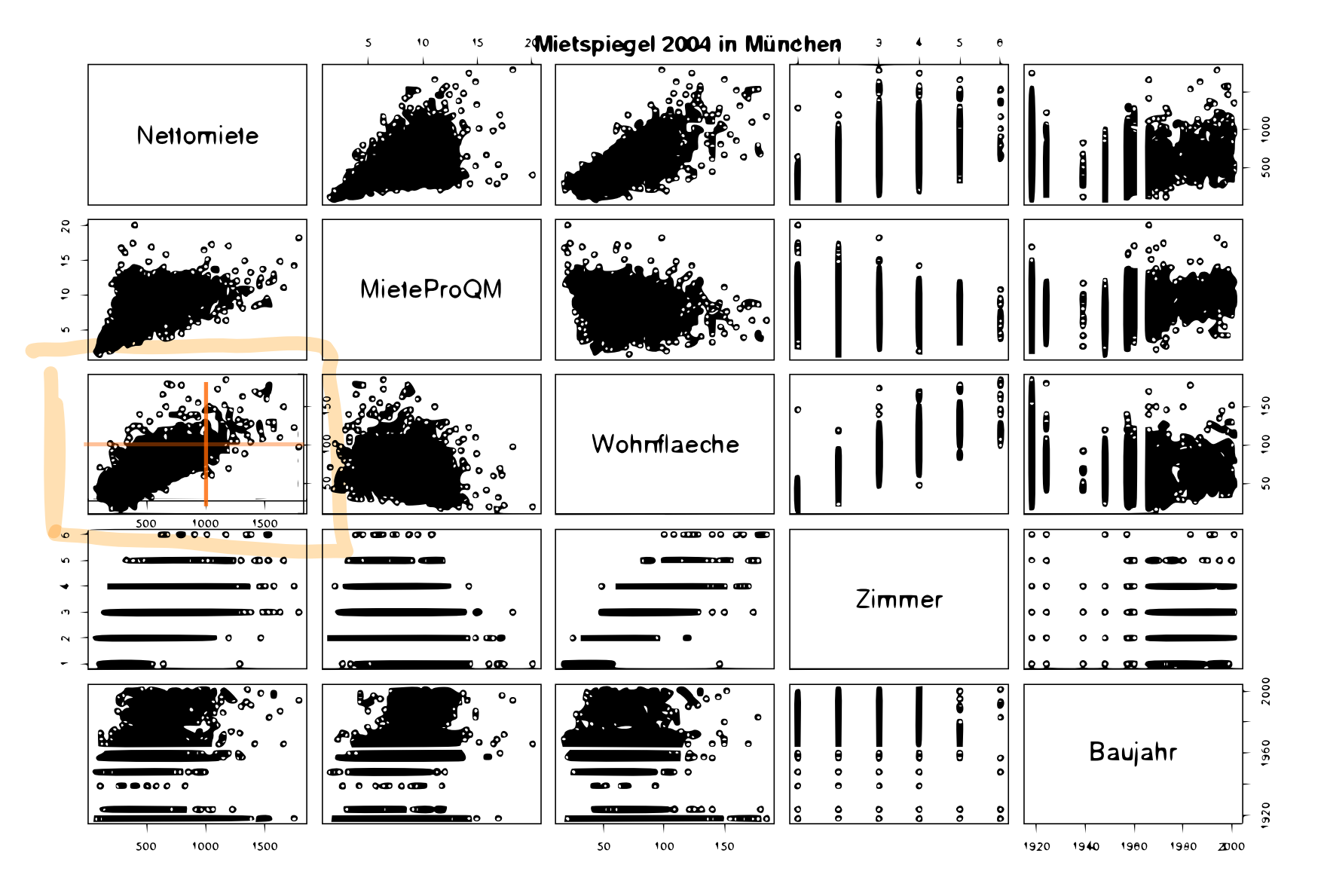

(Datenquelle: Fahrmeir u. a., (2009))

## Beispiel Streuungsdiagramm

```
if (!require("RColorBrewer")) {
install.packages("RColorBrewer")
library(RColorBrewer)
}
```

```
mieten <- read.table('https://goo.gl/yzJMJF', header=TRUE, sep='\t',
                     check.names=TRUE, fill=TRUE, na.strings=c('',''))
x <- cbind(Nettomieten=mieten$nm, Wohnflaeche=mieten$wfl)
```

```
library("geneplotter") ## from BioConductor
smoothScatter(x, nrpoints=Inf,
```
colramp=**colorRampPalette**(**brewer.pal**(9,"YlOrRd")), bandwidth=**c**(30,3))

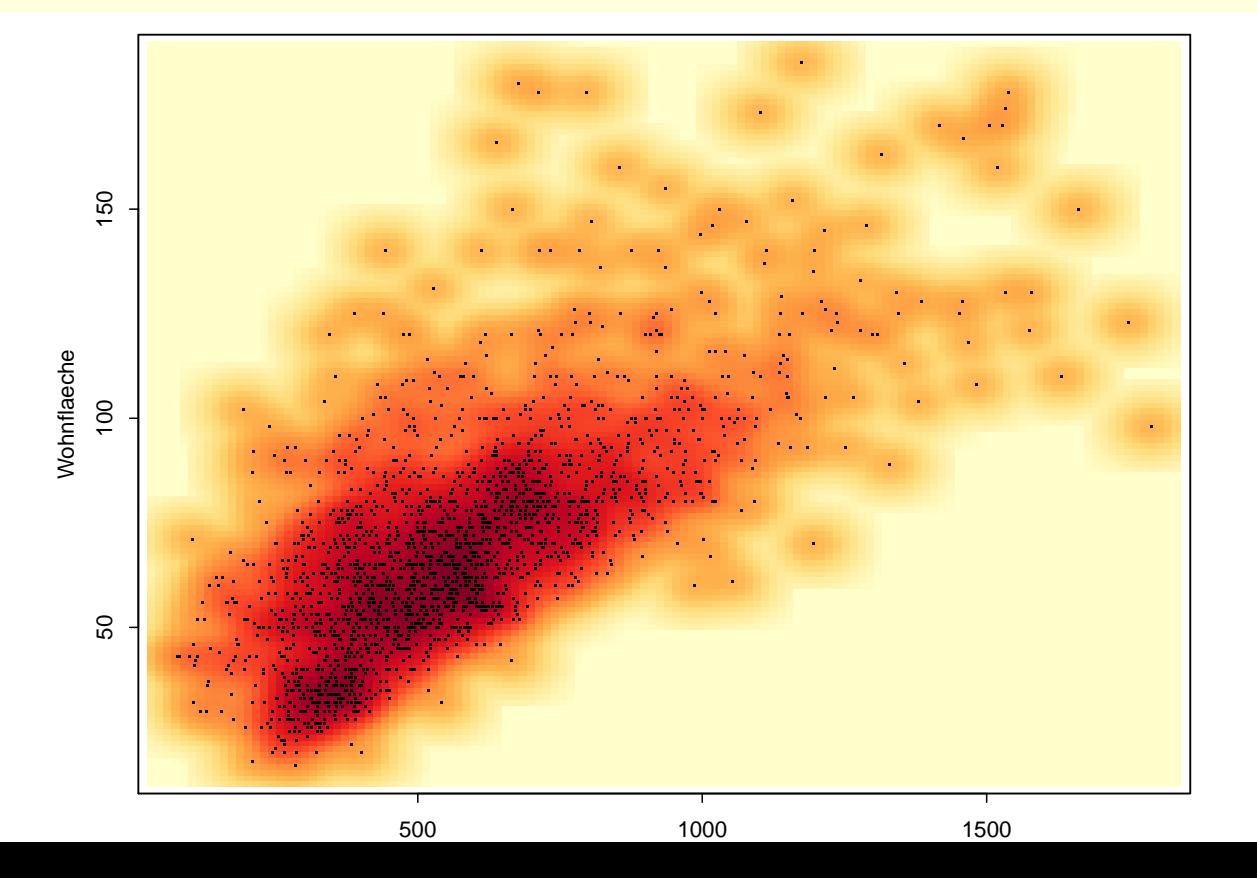

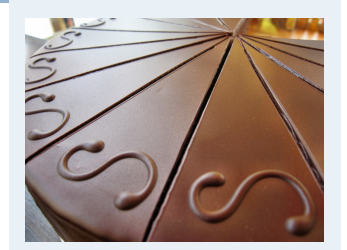

- **1. Einführung**
- **2. Differenzieren 2**
- **3. Deskriptive Statistik**
- Häufigkeiten
- Lage und Streuung
- Konzentration
- Zwei Merkmale
- Korrelation
- Preisindizes
- Lineare Regression
- **4. W-Theorie**
- **5. Induktive Statistik**
- **Quellen**
- **Tabellen**

x = **cbind**("Alter des Vaters"=AlterV, "Alter der Mutter"=AlterM) **require**("geneplotter") ## from BioConductor **smoothScatter**(x, colramp=**colorRampPalette**(**brewer.pal**(9,"YlOrRd")) )

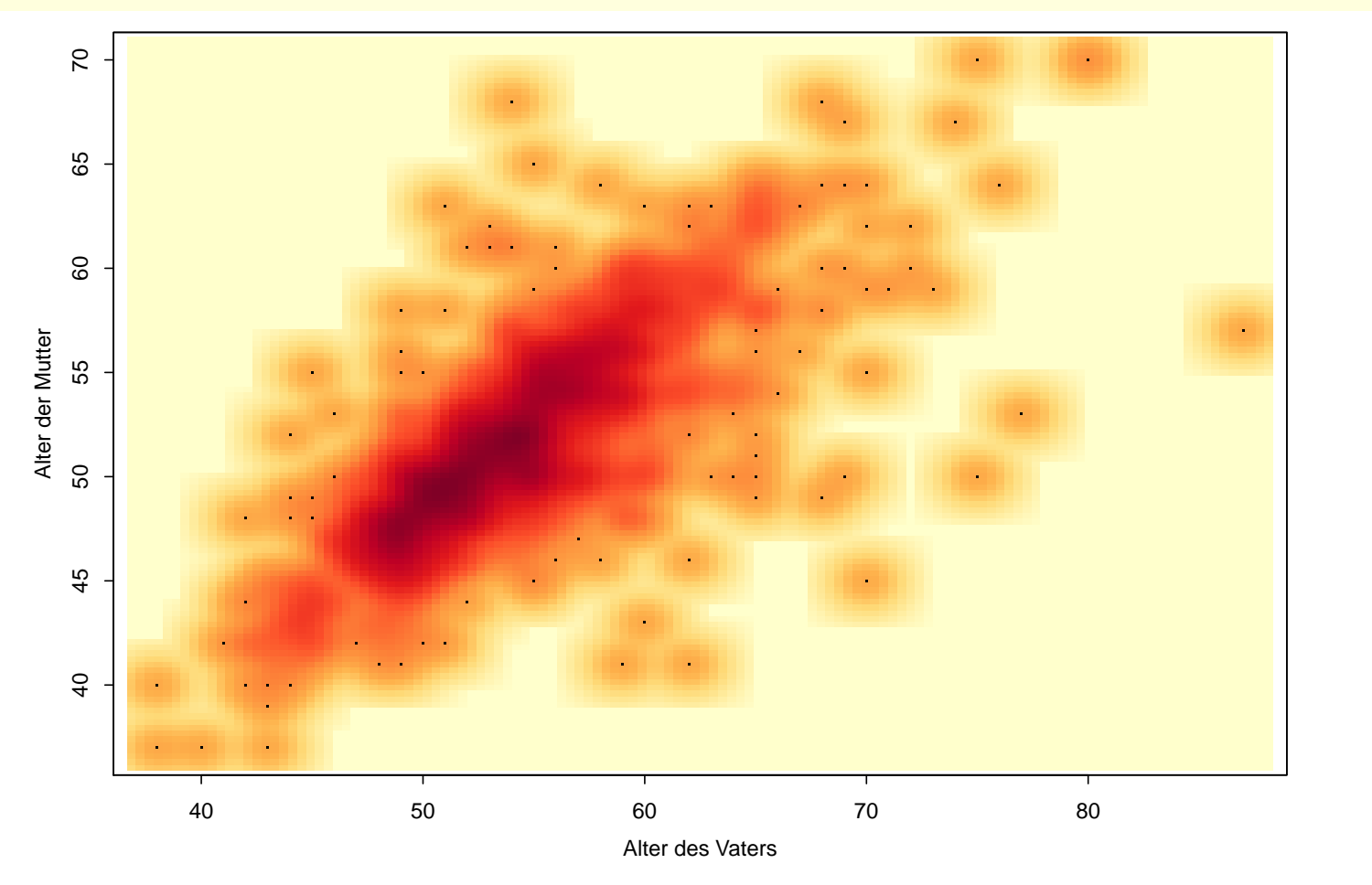

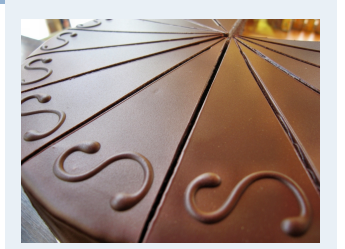

- **1. Einführung**
- **2. Differenzieren 2**
- **3. Deskriptive Statistik**
- Häufigkeiten
- Lage und Streuung
- Konzentration
- Zwei Merkmale
- Korrelation
- Preisindizes
- Lineare Regression
- **4. W-Theorie**
- **5. Induktive Statistik**
- **Quellen**
- **Tabellen**

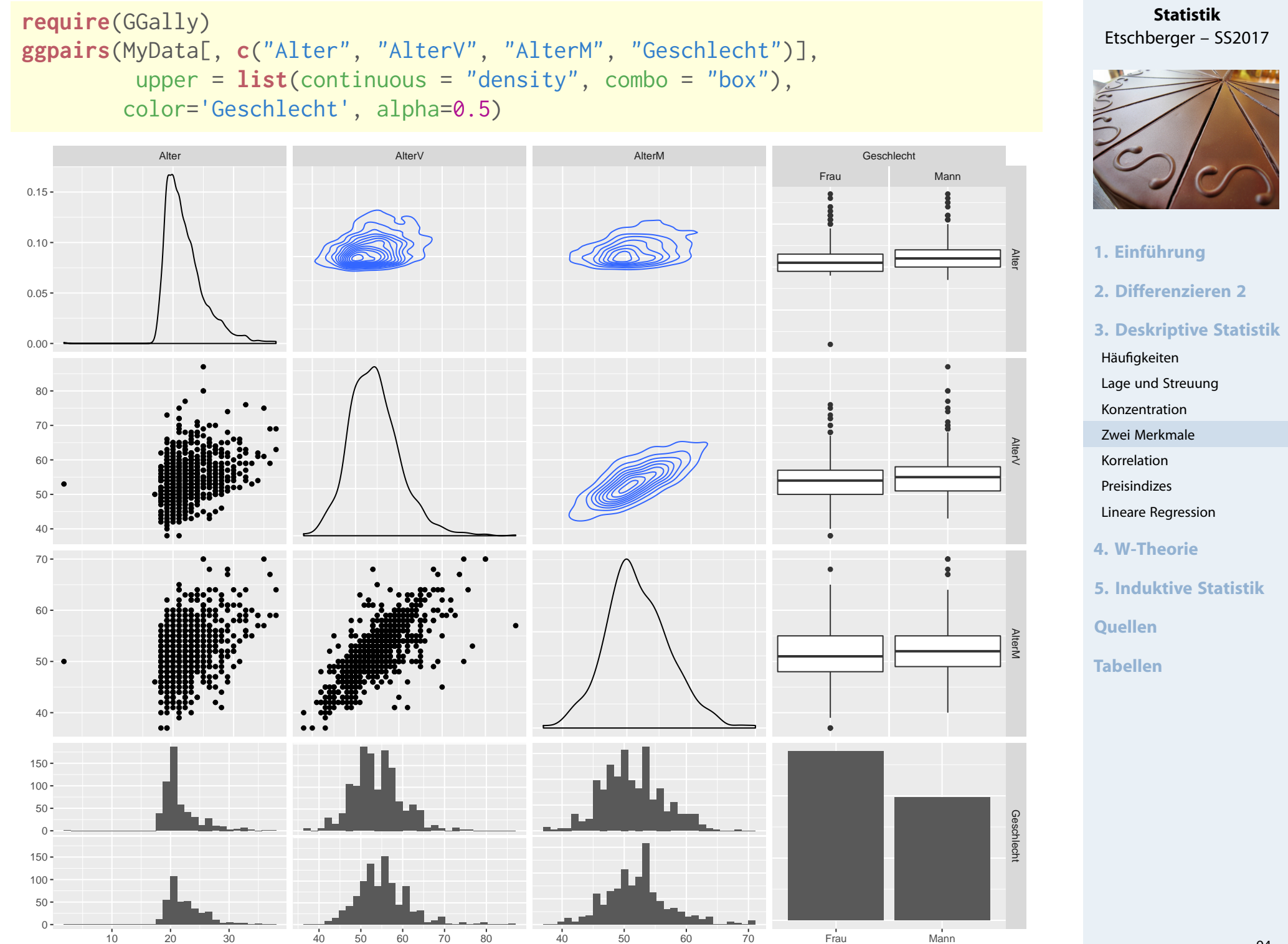

## Bagplot: Boxplot in 2 Dimensionen

## [1] "Warning: NA elements have been exchanged by median values!!"

**require**(aplpack)

**Statistik** Etschberger – SS2017

# **bagplot(jitter(AlterV), jitter(AlterM),** xlab="Alter des Vaters", ylab="Alter der Mutter

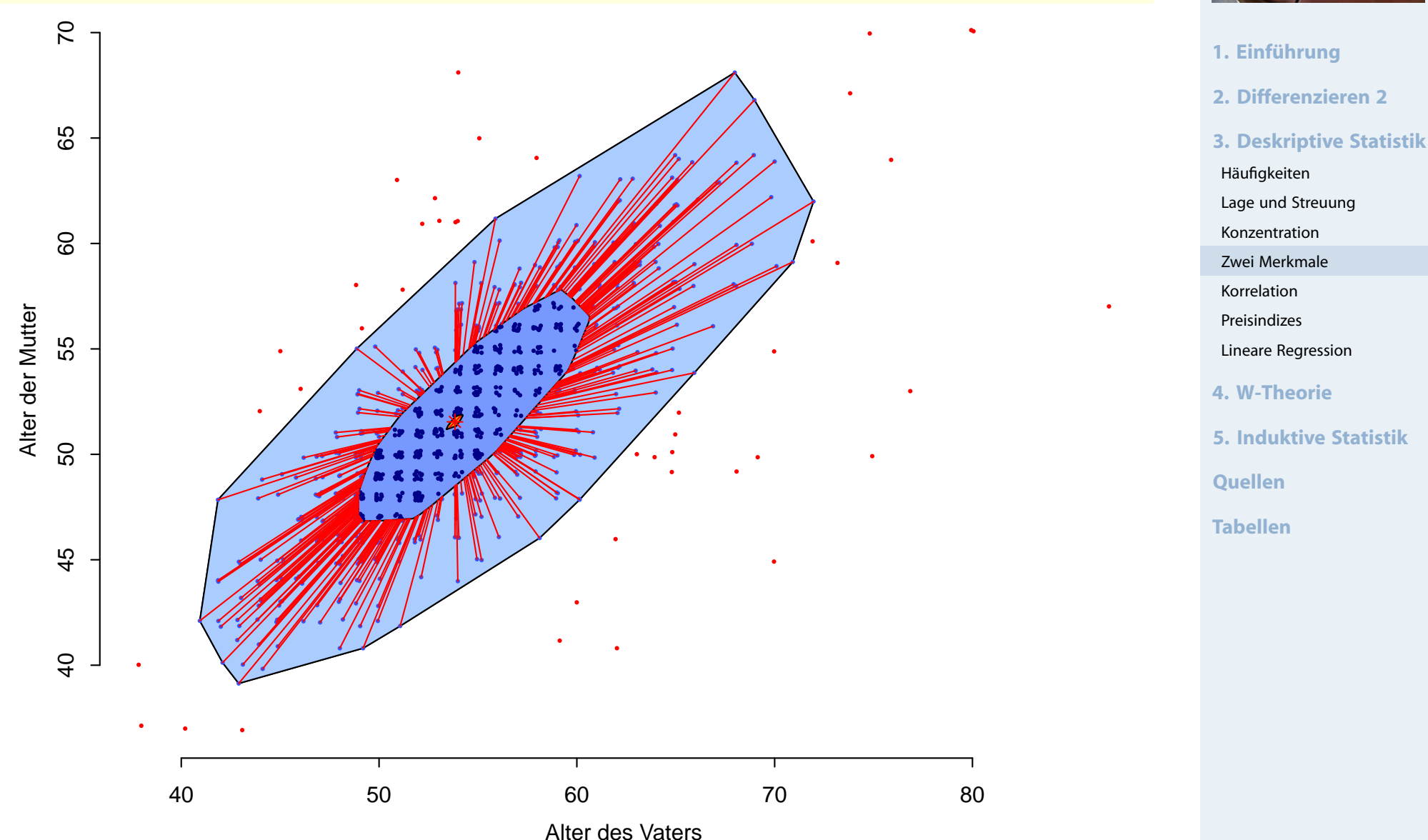

## Bubbleplot: 3 metrische Variablen

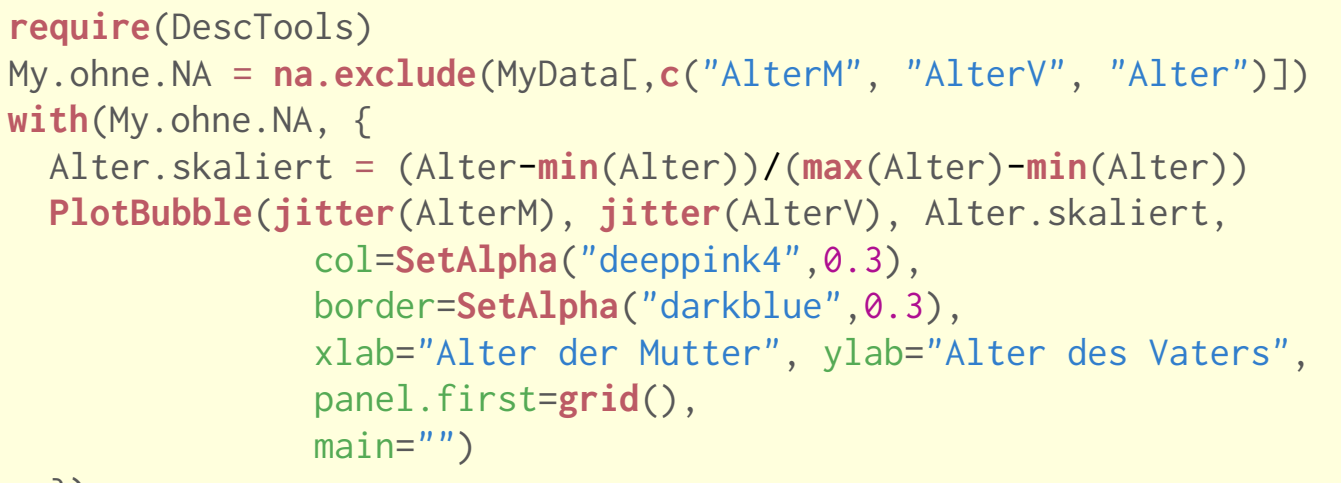

})

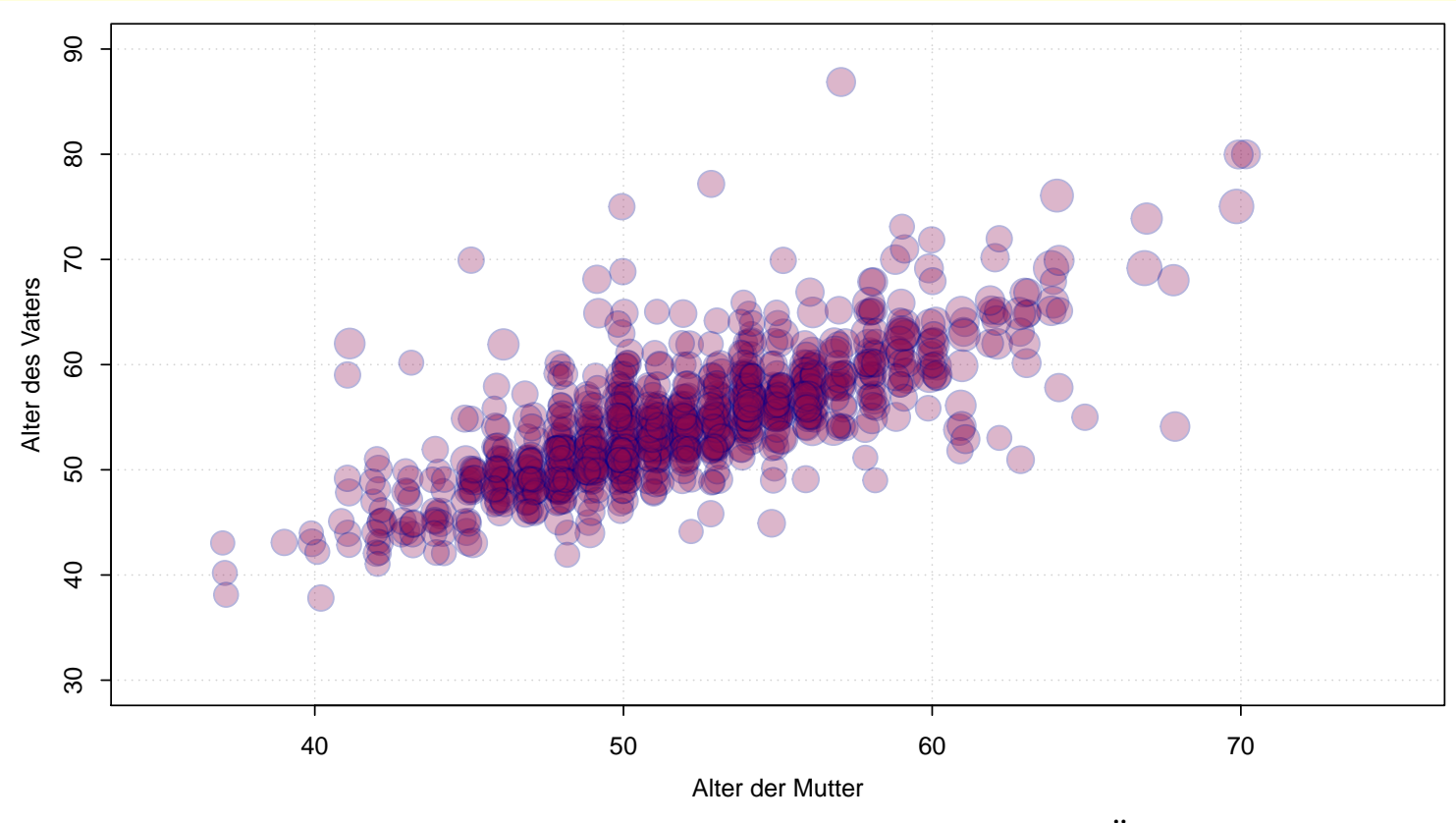

Größe der Blasen: Alter zwischen 0 (Jüngster) und 1 (Ältester)

#### **Statistik** Etschberger – SS2017

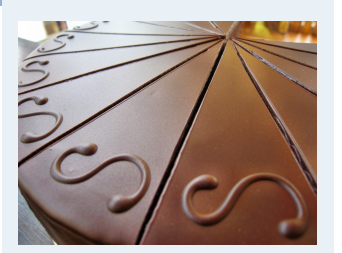

- **1. Einführung**
- **2. Differenzieren 2**

#### **3. Deskriptive Statistik**

Häufigkeiten

Lage und Streuung

Konzentration

Zwei Merkmale

Korrelation

Preisindizes

Lineare Regression

**4. W-Theorie**

**5. Induktive Statistik**

**Quellen**

**Tabellen**

#### Circular Plots: Assoziationen

**require**(DescTools) **with**(MyData, { **PlotCirc**(**table**(Studiengang, Geschlecht), acol=**c**("dodgerblue","seagreen2","limegreen","olivedrab2","goldenrod2","tomato2"), rcol=**SetAlpha**(**c**("red","orange","olivedrab1"), 0.5) )})

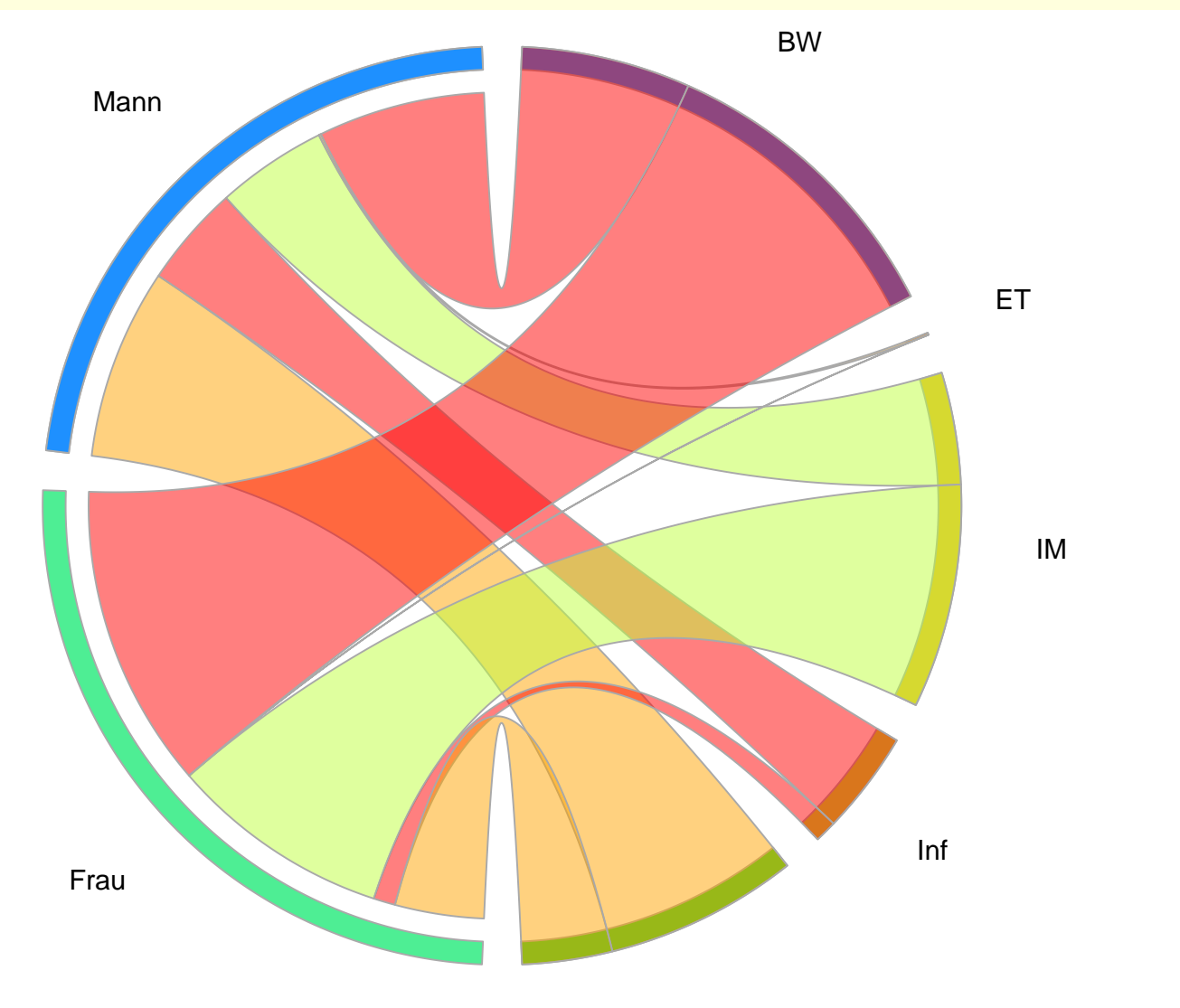

**Statistik** Etschberger – SS2017

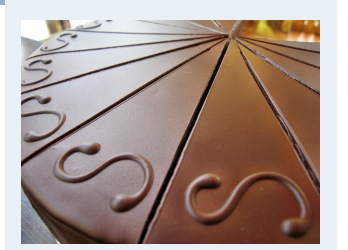

**1. Einführung 2. Differenzieren 2 3. Deskriptive Statistik** Häufigkeiten Lage und Streuung Konzentration Zwei Merkmale Korrelation Preisindizes Lineare Regression **4. W-Theorie 5. Induktive Statistik Quellen Tabellen**

## Korrelationsrechnung

- Frage: Wie stark ist der Zusammenhang zwischen  $X$  und Y?
- Dazu: Korrelationskoeffizienten
- Verschiedene Varianten: Wahl abhängig vom Skalenniveau von X und Y:

<span id="page-21-0"></span>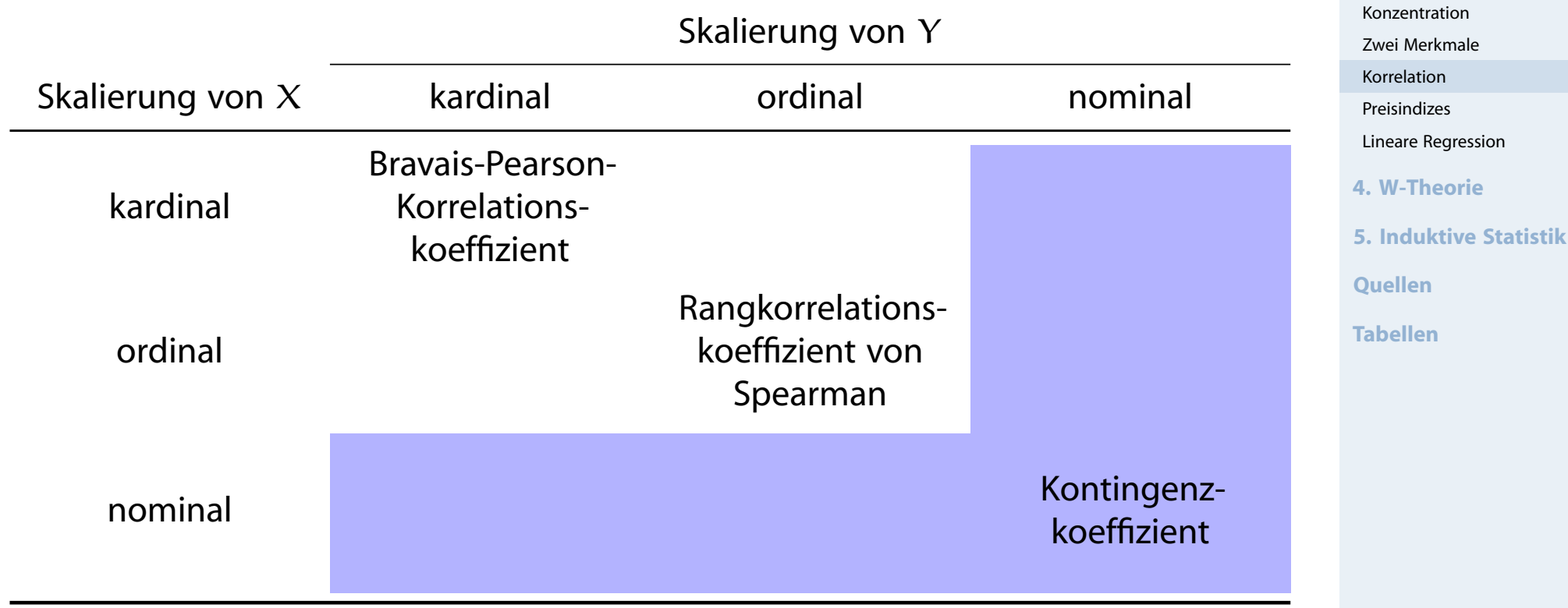

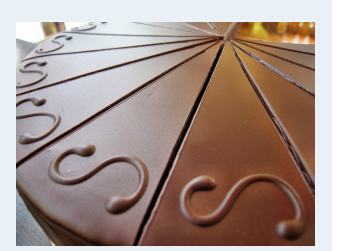

**1. Einführung**

Häufigkeiten Lage und Streuung

**2. Differenzieren 2**

**3. Deskriptive Statistik**

## Korrelationsrechnung

- Frage: Wie stark ist der Zusammenhang zwischen  $X$  und Y?
- Dazu: Korrelationskoeffizienten
- Verschiedene Varianten: Wahl abhängig vom Skalenniveau von X und Y:

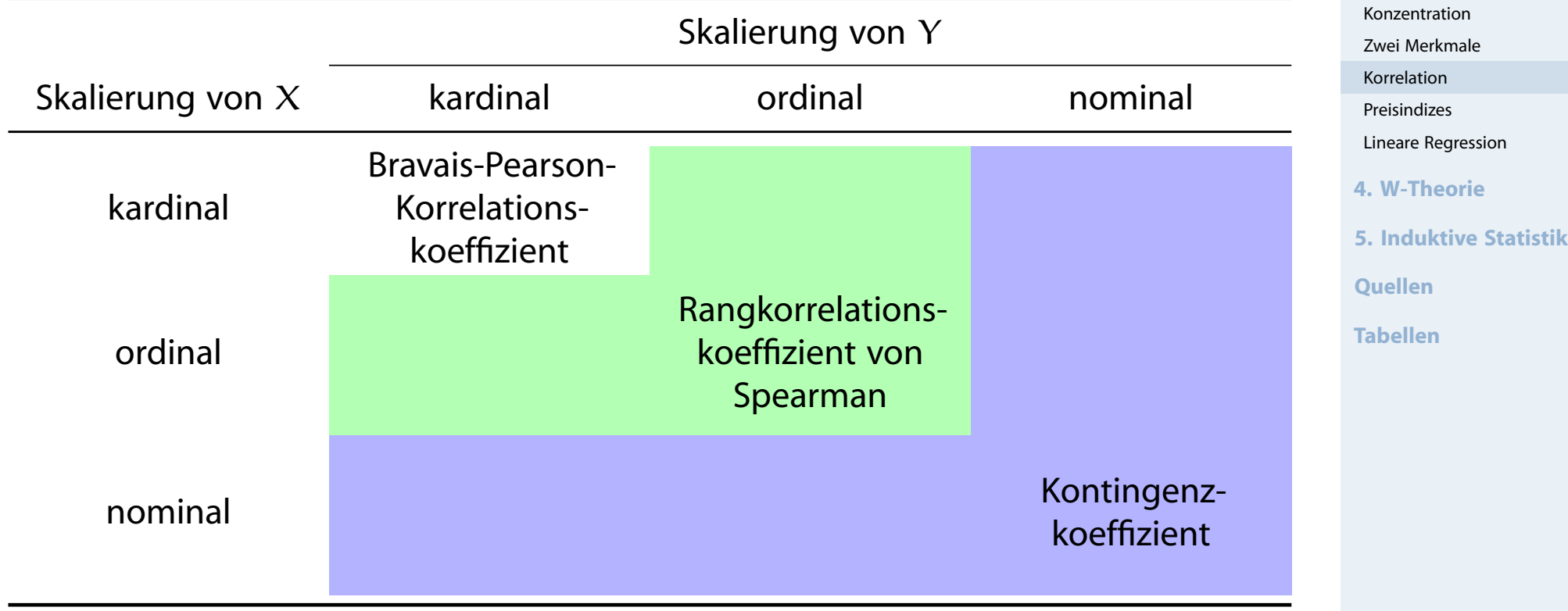

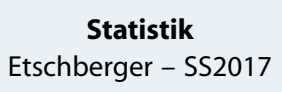

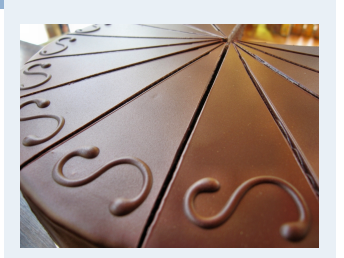

**1. Einführung**

Häufigkeiten Lage und Streuung

**2. Differenzieren 2**

**3. Deskriptive Statistik**

## Korrelationsrechnung

- Frage: Wie stark ist der Zusammenhang zwischen  $X$  und Y?
- Dazu: Korrelationskoeffizienten
- Verschiedene Varianten: Wahl abhängig vom Skalenniveau von X und Y:

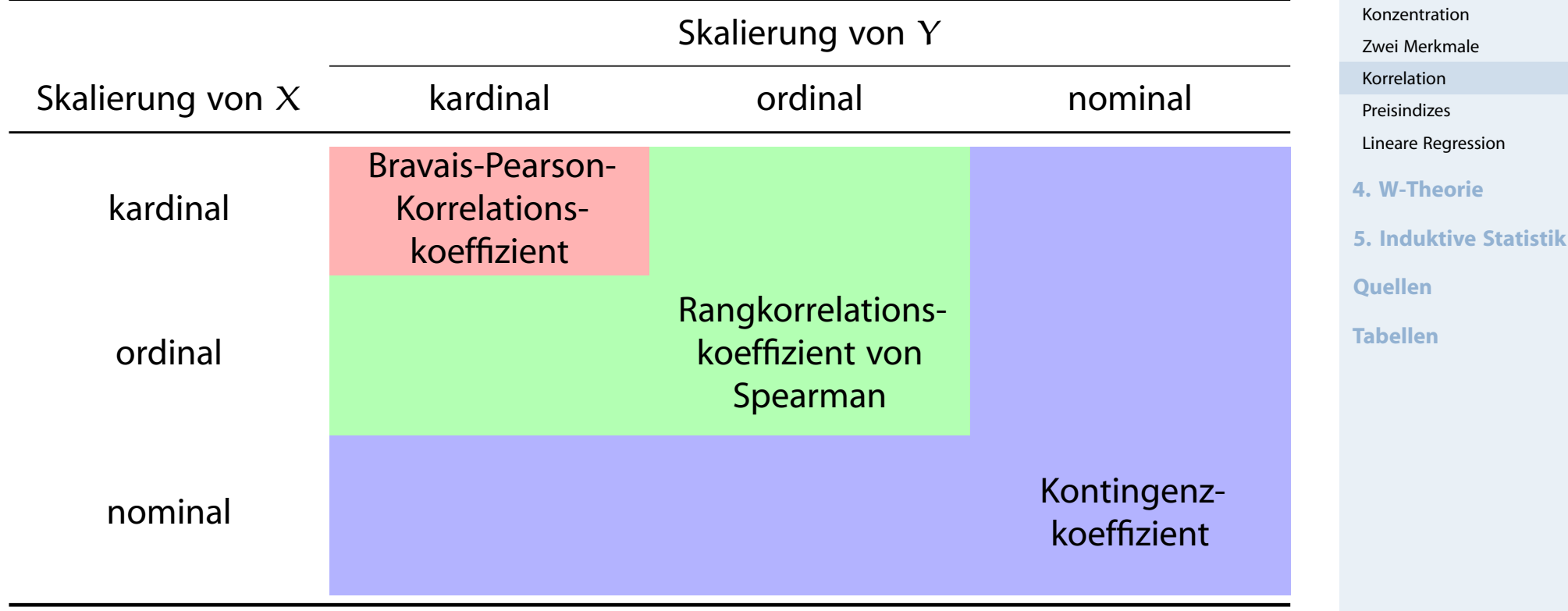

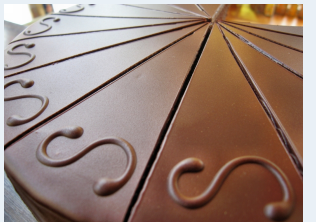

**1. Einführung**

Häufigkeiten Lage und Streuung

**2. Differenzieren 2**

**3. Deskriptive Statistik**

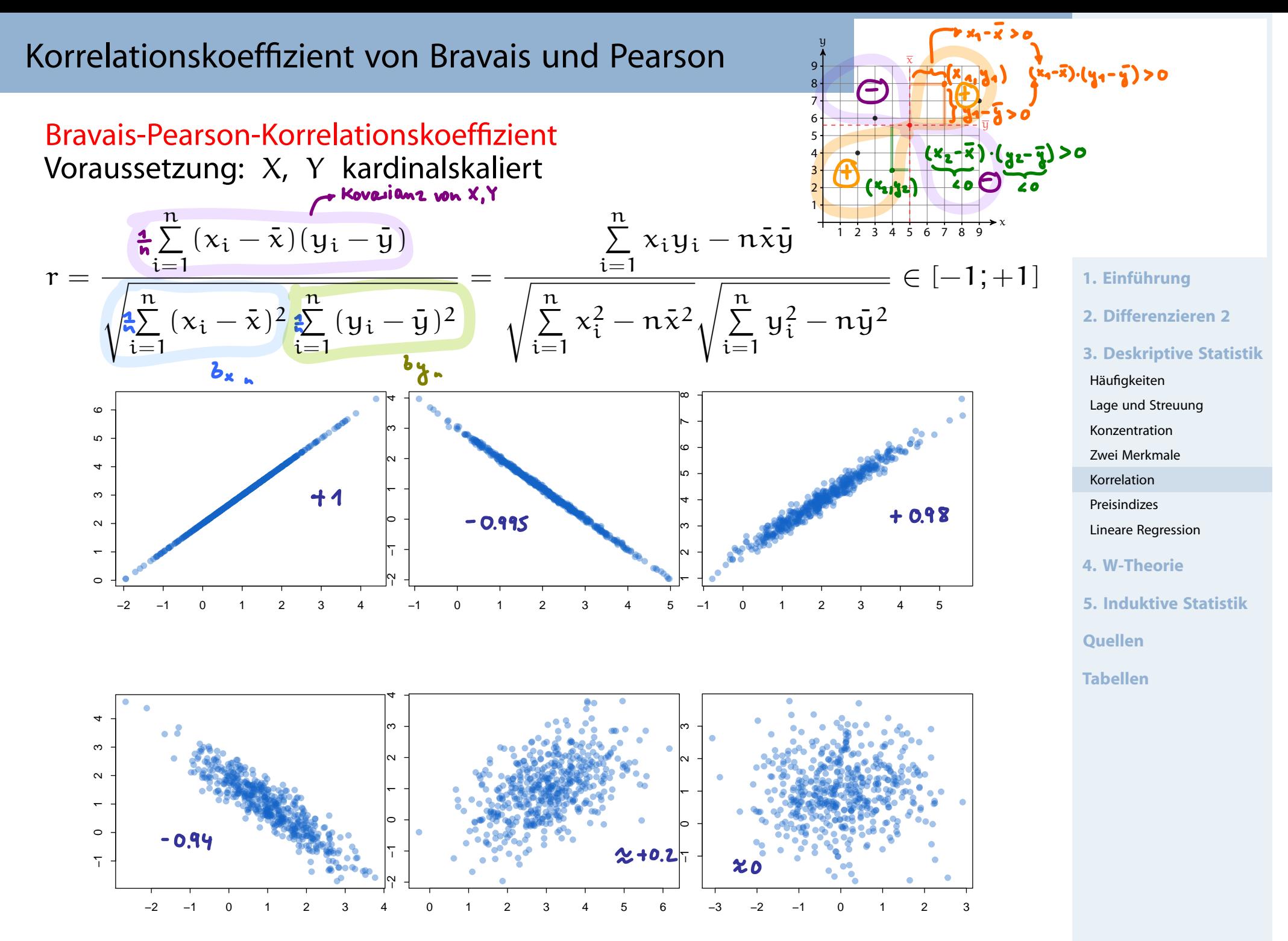

#### Bravais-Pearson-Korrelationskoeffizient Voraussetzung: X, Y kardinalskaliert

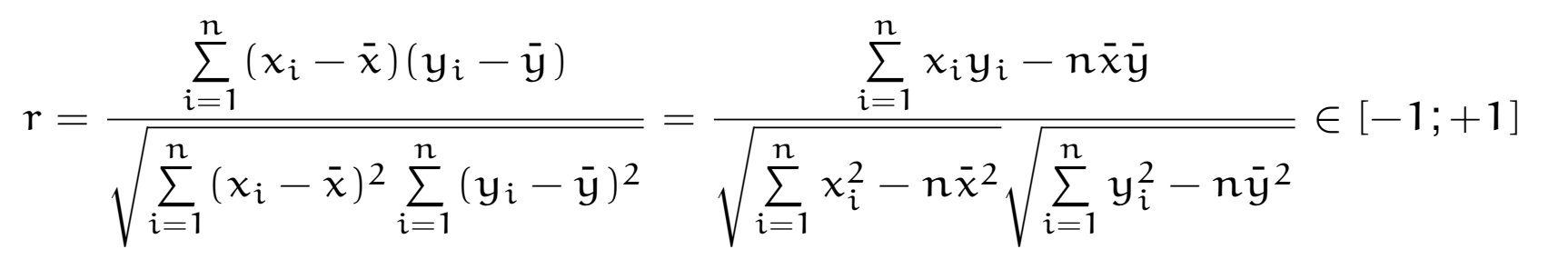

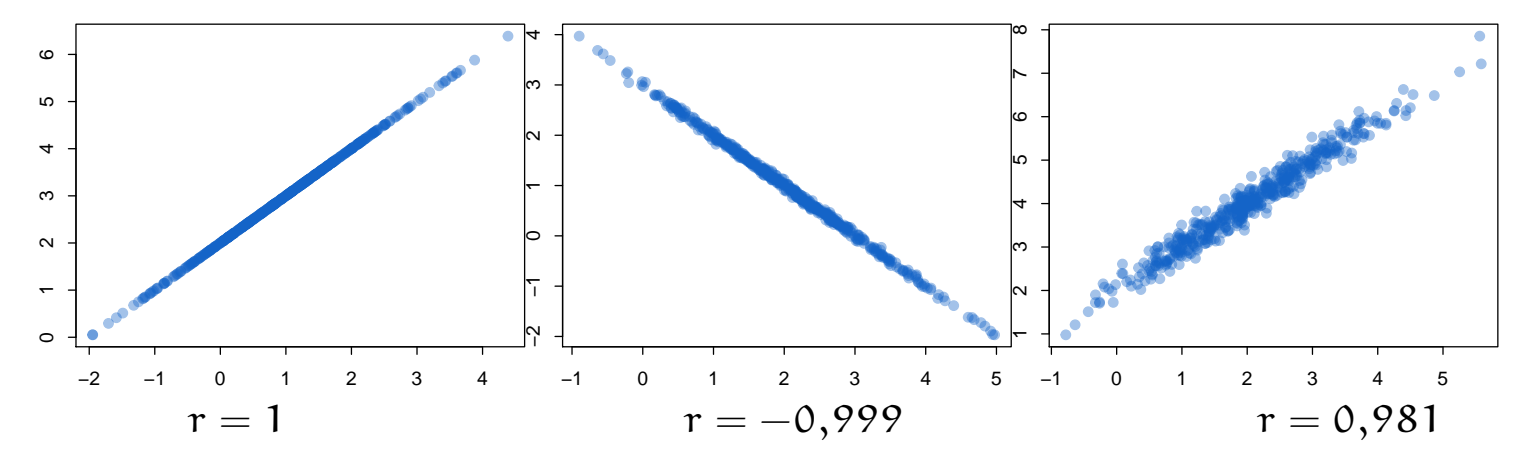

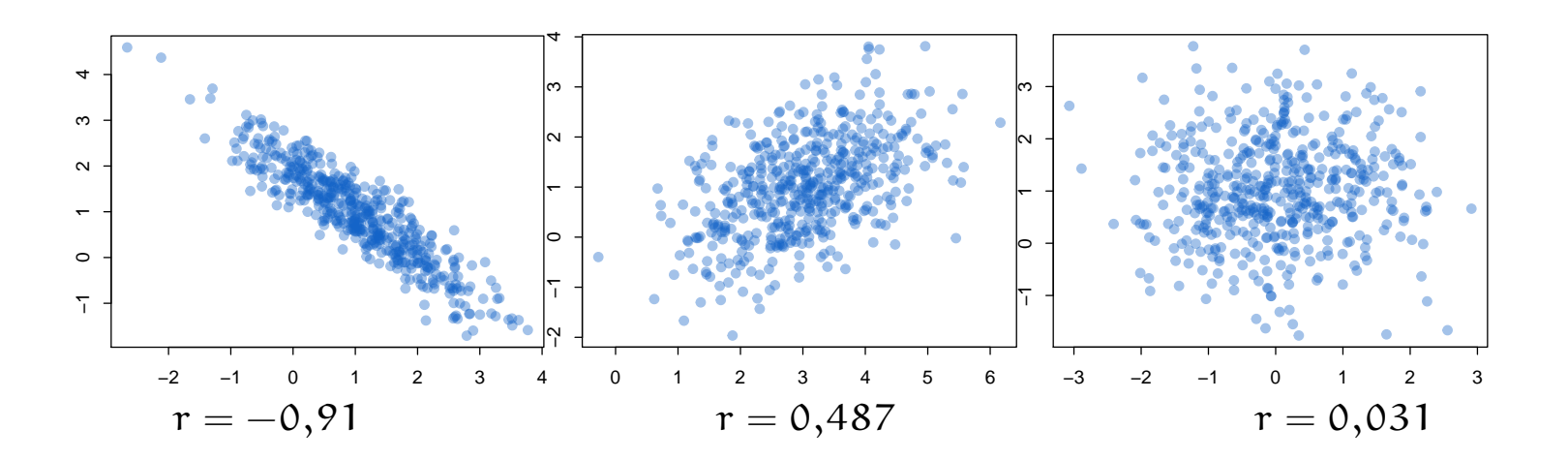

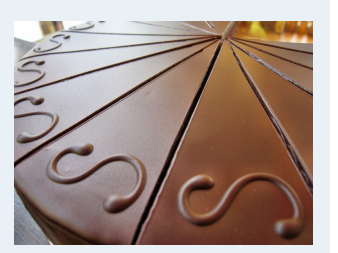

- **1. Einführung**
- **2. Differenzieren 2**
- **3. Deskriptive Statistik**
- Häufigkeiten
- Lage und Streuung
- Konzentration
- Zwei Merkmale
- Korrelation
- Preisindizes
- Lineare Regression
- **4. W-Theorie**
- **5. Induktive Statistik**
- **Quellen**
- **Tabellen**

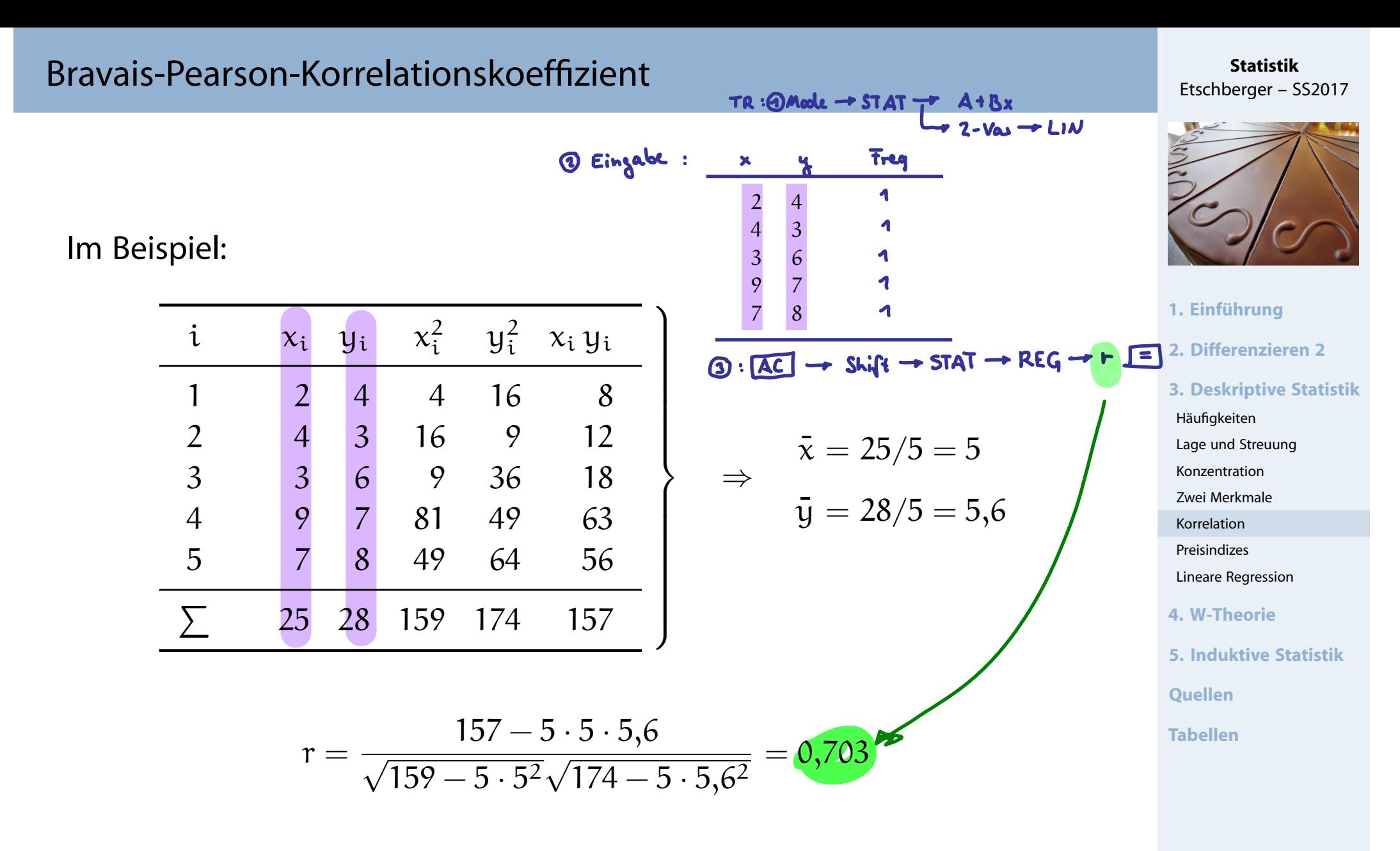

(deutliche positive Korrelation)

**GUESS THE** 

**Statistik** Etschberger - SS2017

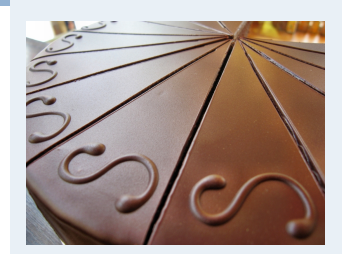

#### 1. Einführung

2. Differenzieren 2

#### **3. Deskriptive Statistik**

Häufigkeiten Lage und Streuung Konzentration Zwei Merkmale Korrelation Preisindizes Lineare Regression 4. W-Theorie 5. Induktive Statistik **Ouellen Tabellen** 

#### guessthecorrelation.com

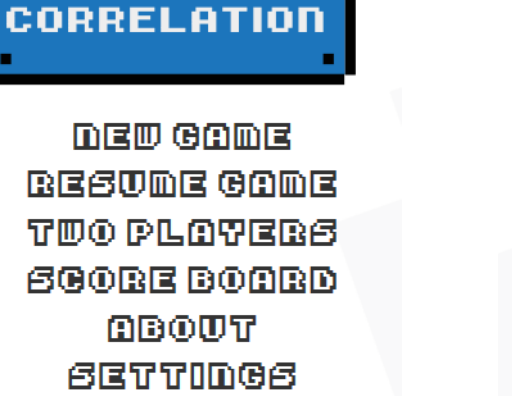

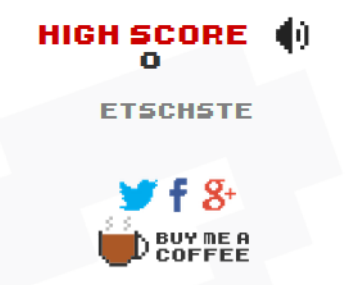

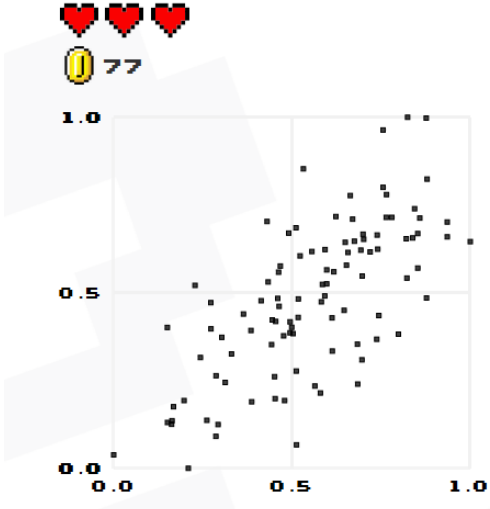

Go for the Highscore!

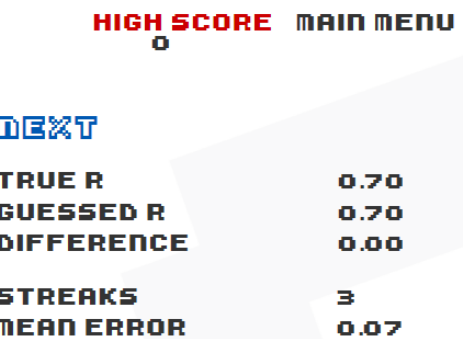

#### $\Psi \cdot 1 \oplus \cdot 5$ **BONUS +5**

## Rangkorrelationskoeffizient von Spearman

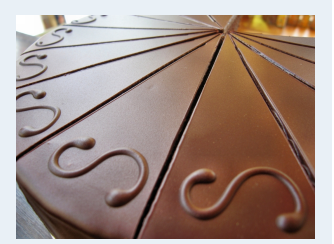

- **1. Einführung 2. Differenzieren 2 3. Deskriptive Statistik** Häufigkeiten Lage und Streuung Konzentration Zwei Merkmale Korrelation Preisindizes Lineare Regression **4. W-Theorie 5. Induktive Statistik Quellen Tabellen**
- $\triangleright$  Voraussetzungen: X, Y (mindestens) ordinalskaliert, Ränge eindeutig (keine Doppelbelegung von Rängen)
- **Norgehensweise:** 
	- $\circledR$  Rangnummern R<sub>i</sub> (X) bzw. R<sub>i</sub>  $\binom{1}{i}$  (Y) mit  $R_i^{(1)}$  $i^{(1)}_{i} = 1$  bei größtem Wert usw.
	- ➁ Berechne

$$
r_{SP} = 1 - \frac{6 \sum\limits_{i=1}^{n} (R_i - R'_i)^2}{(n-1)\, n\,(n+1)} \in [-1; +1]
$$

- $\blacktriangleright$  Hinweise:
	- $r_{SP} = +1$  wird erreicht bei  $R_i = R'_i$  $\forall i = 1, \ldots, n$
	- $r_{\mathsf{SP}}=-1$  wird erreicht bei  $\mathrm{R_{i}=n+1}-\mathrm{R_{i}^{\prime}}$  $\alpha'_{i}$   $\forall i = 1, \ldots, n$
- Falls Ränge nicht eindeutig: Bindungen, dann Berechnung von  $r_{SP}$  über Ränge und Formel des Korr.-Koeff. von Bravais-Pearson

Beispiel (Rangkorselations Roeffizient)

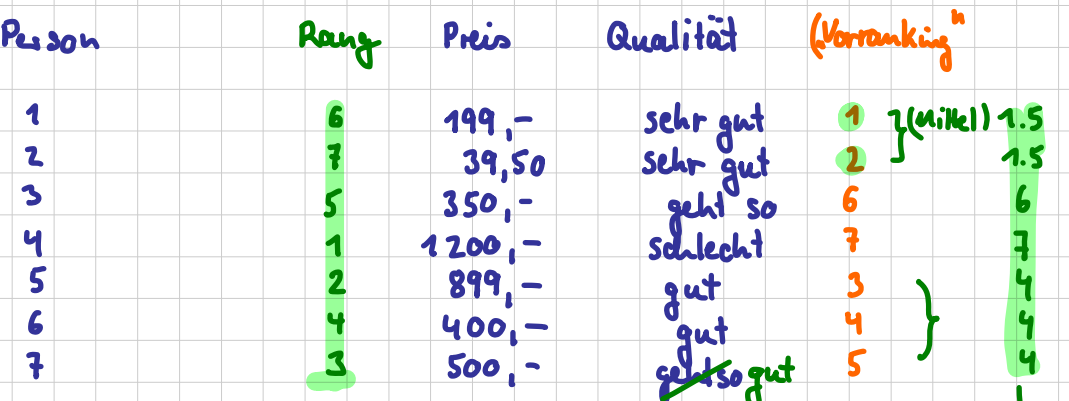

Rangkorr. Loeffizient 1750

 $r_{sp} \approx -0.930$ 

deutlich negative Korr., d.h.<br>Skigender Preis bedeubet tendentiele<br>Sinkendes Qualitätsempfinden

## Rangkorrelationskoeffizient von Spearman

#### Im Beispiel:

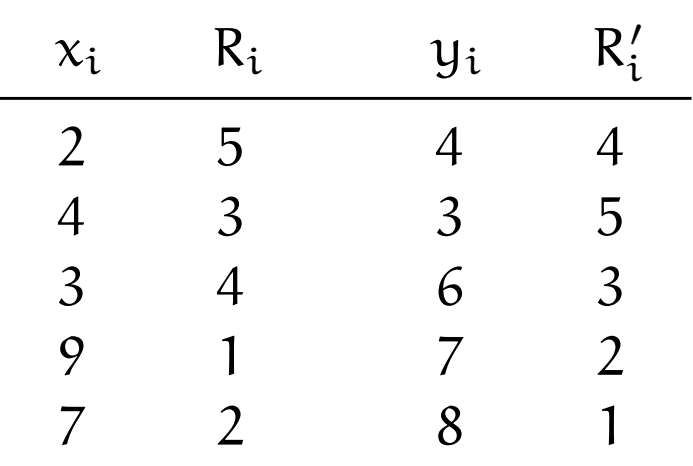

$$
r_{SP} = 1 - \frac{6 \cdot [(5-4)^2 + (3-5)^2 + (4-3)^2 + (1-2)^2 + (2-1)^2]}{(5-1) \cdot 5 \cdot (5+1)} = 0,6
$$

**Statistik** Etschberger – SS2017

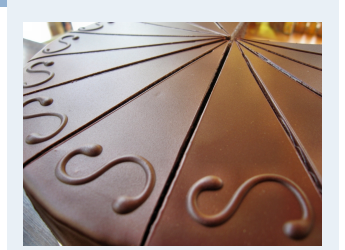

- **1. Einführung**
- **2. Differenzieren 2**

**3. Deskriptive Statistik**

Häufigkeiten

Lage und Streuung

Konzentration

Zwei Merkmale

Korrelation

Preisindizes

Lineare Regression

**4. W-Theorie**

**5. Induktive Statistik**

**Quellen**

**Tabellen**